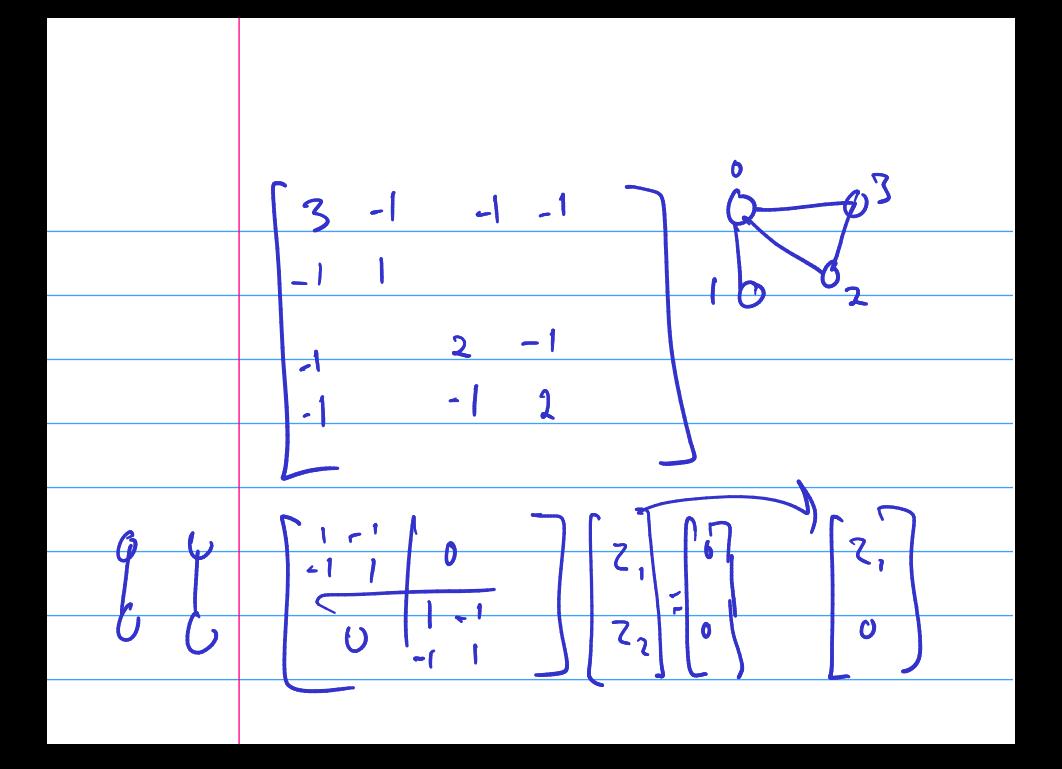

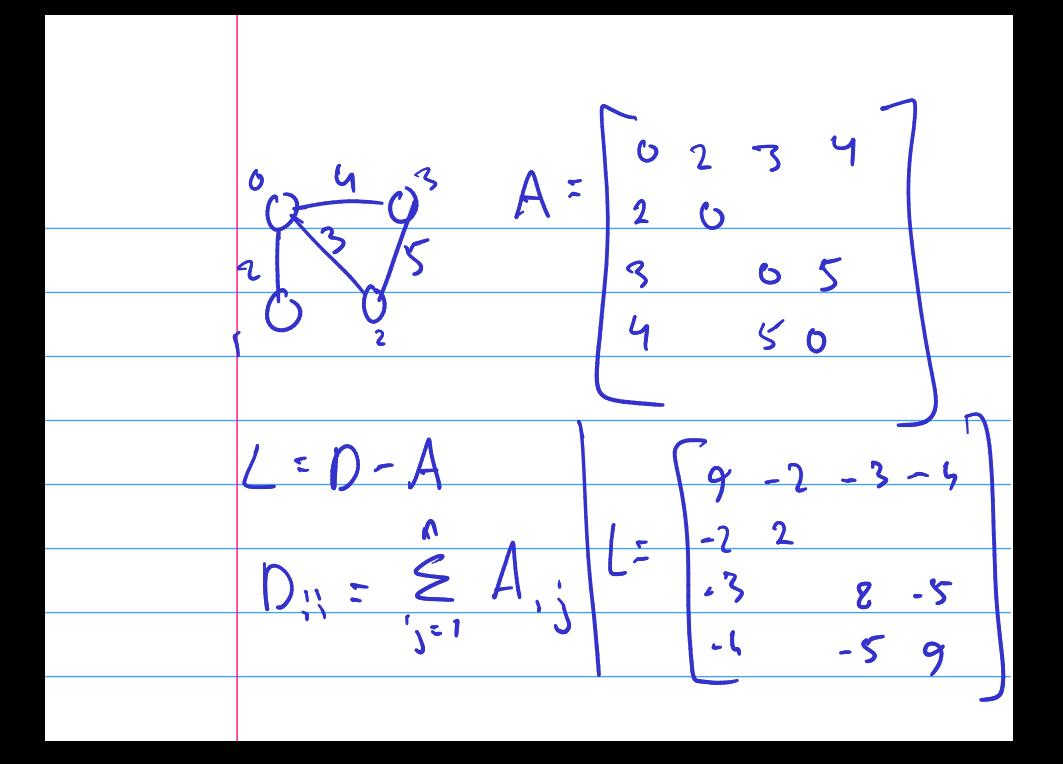

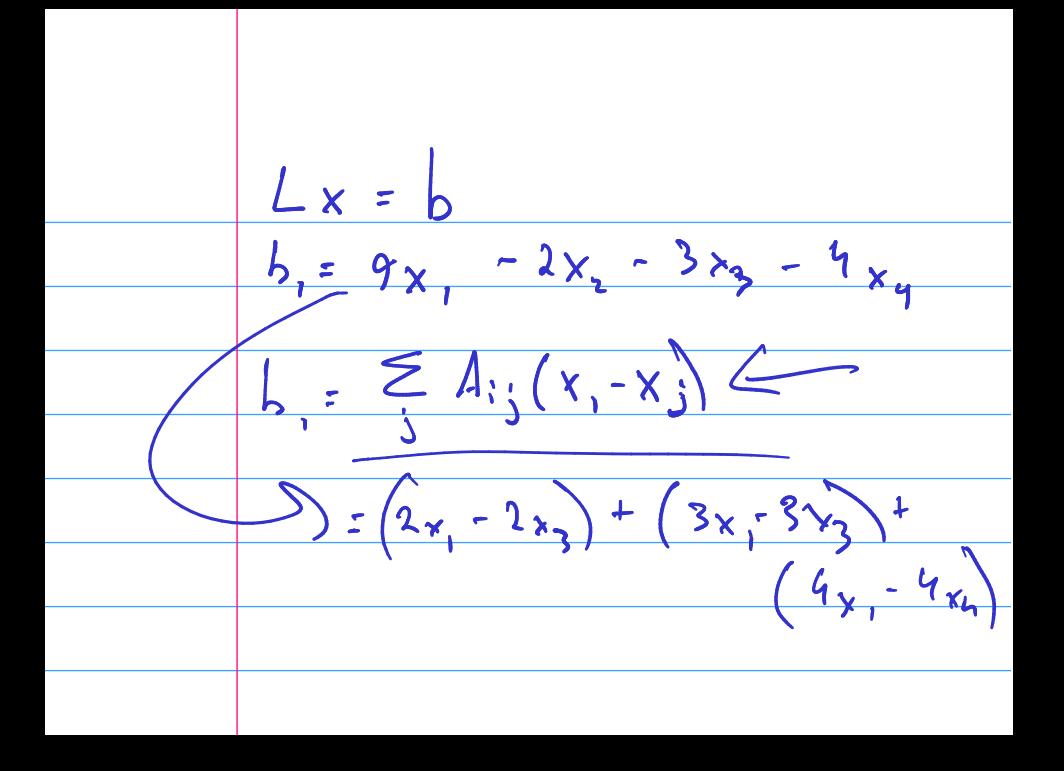

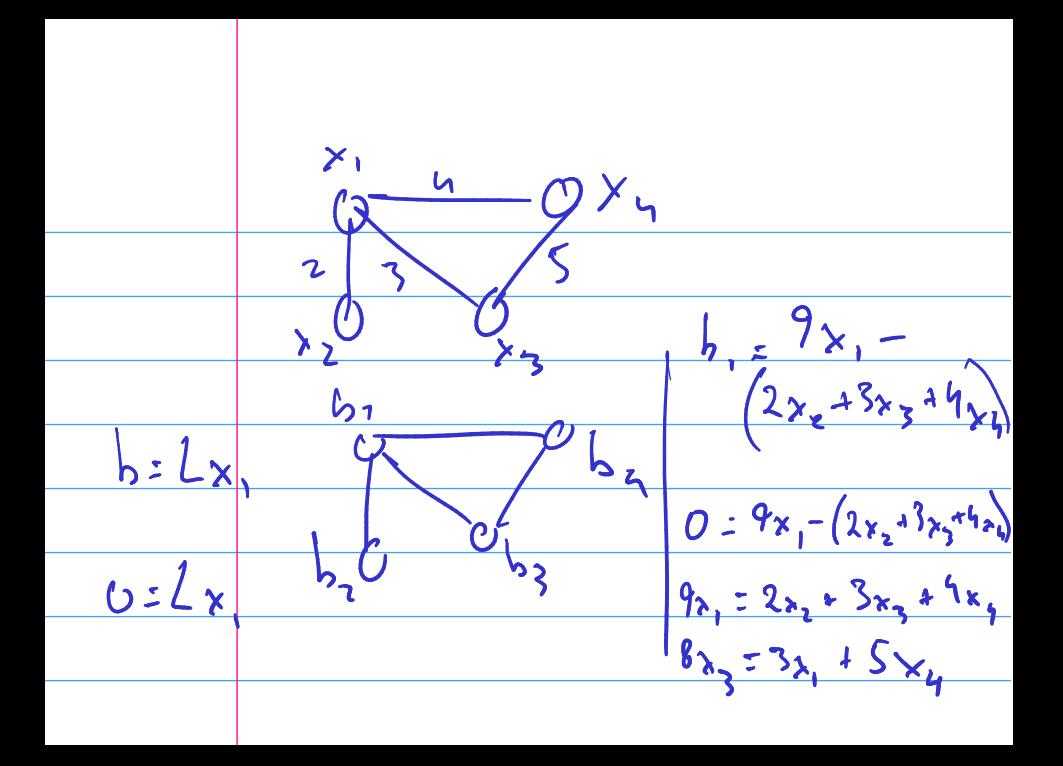

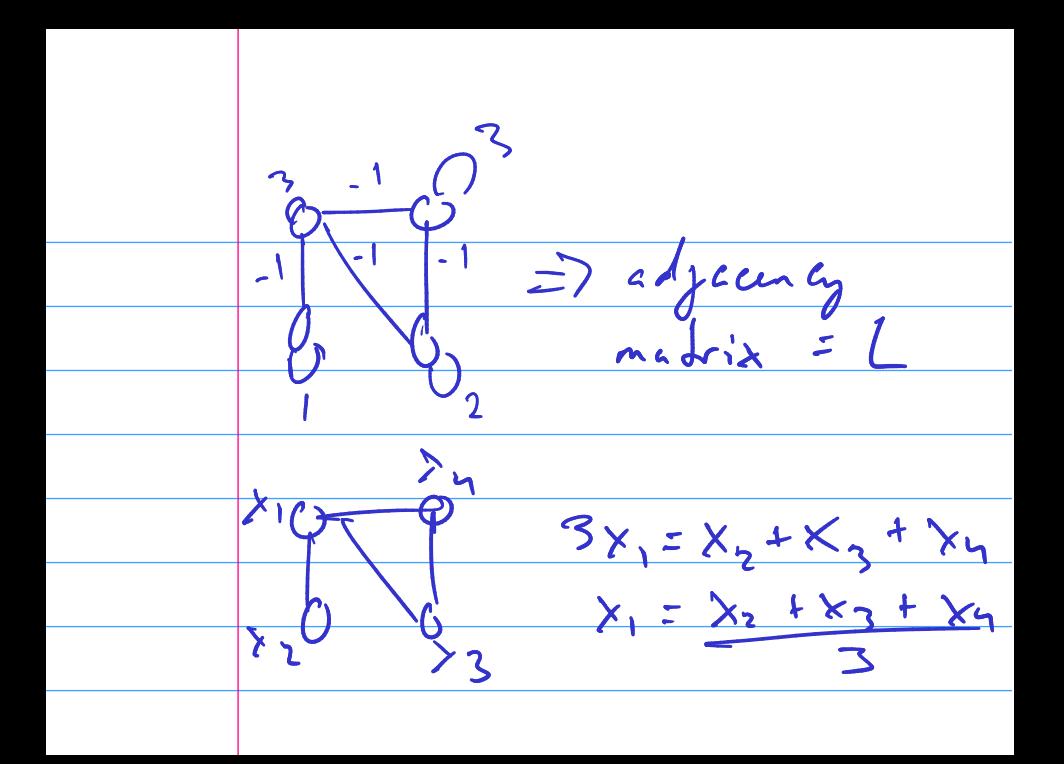

# Outline

Python, Numpy, and Matplotlib Making Models with Polynomials Making Models with Monte Carlo Error, Accuracy and Convergence Floating Point Modeling the World with Arrays The World in a Vector What can Matrices Do? Graphs Sparsity Norms and Errors The 'Undo' Button for Linear

Operations: LU

LU: Applications

Linear Algebra Applications Interpolation

Repeating Linear Operations: Eigenvalues and Steady States Eigenvalues: Applications Approximate Undo: SVD and Least Squares SVD: Applications Solving Funny-Shaped Linear Systems Data Fitting Norms and Condition Numbers Low-Rank Approximation Iteration and Convergence Solving One Equation Solving Many Equations Finding the Best: Optimization in 1D Optimization in  $n$  Dimensions

#### Norms

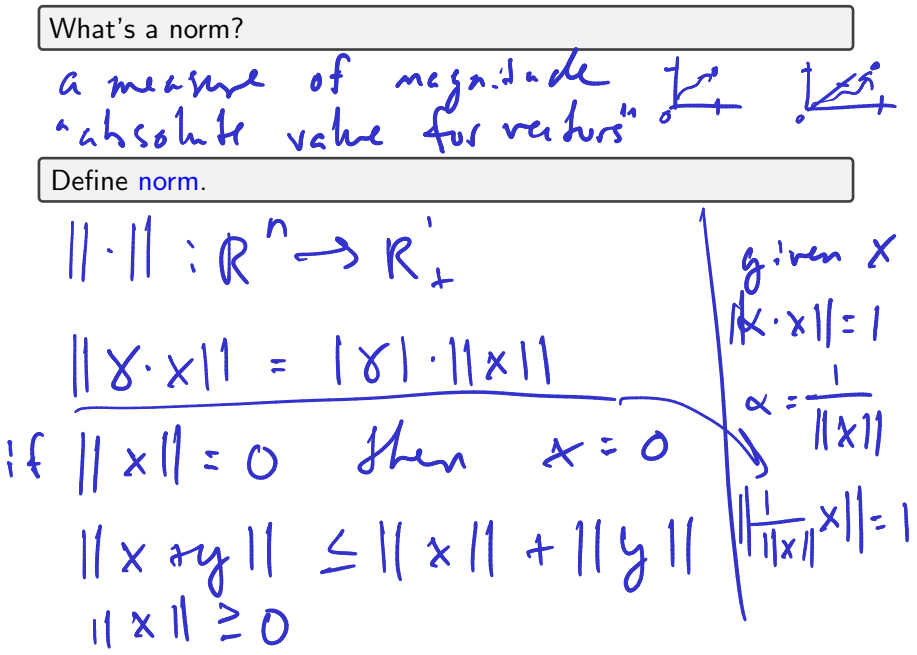

## Examples of Norms

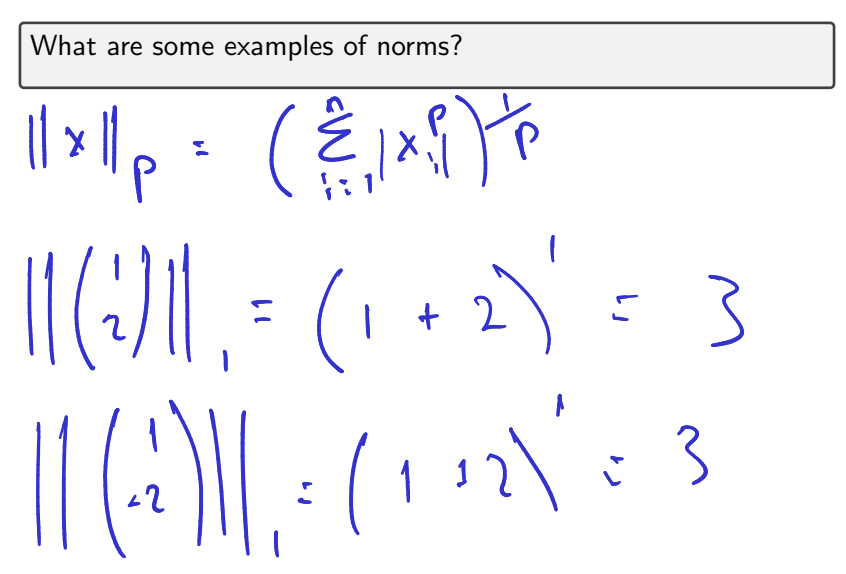

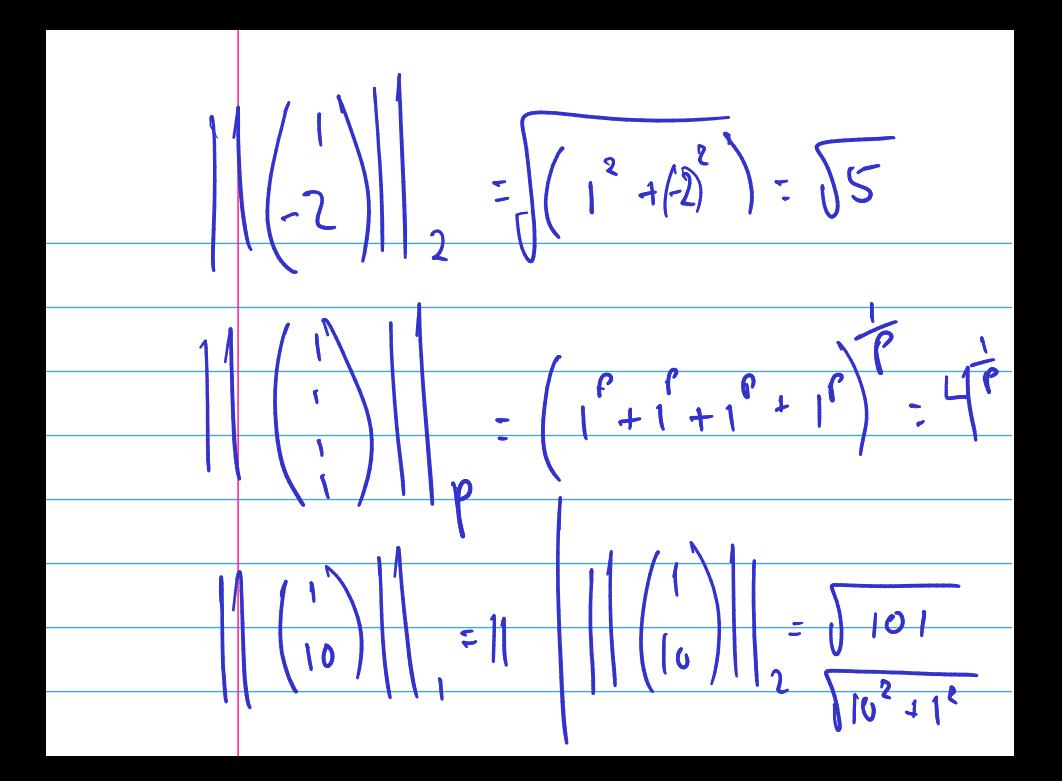

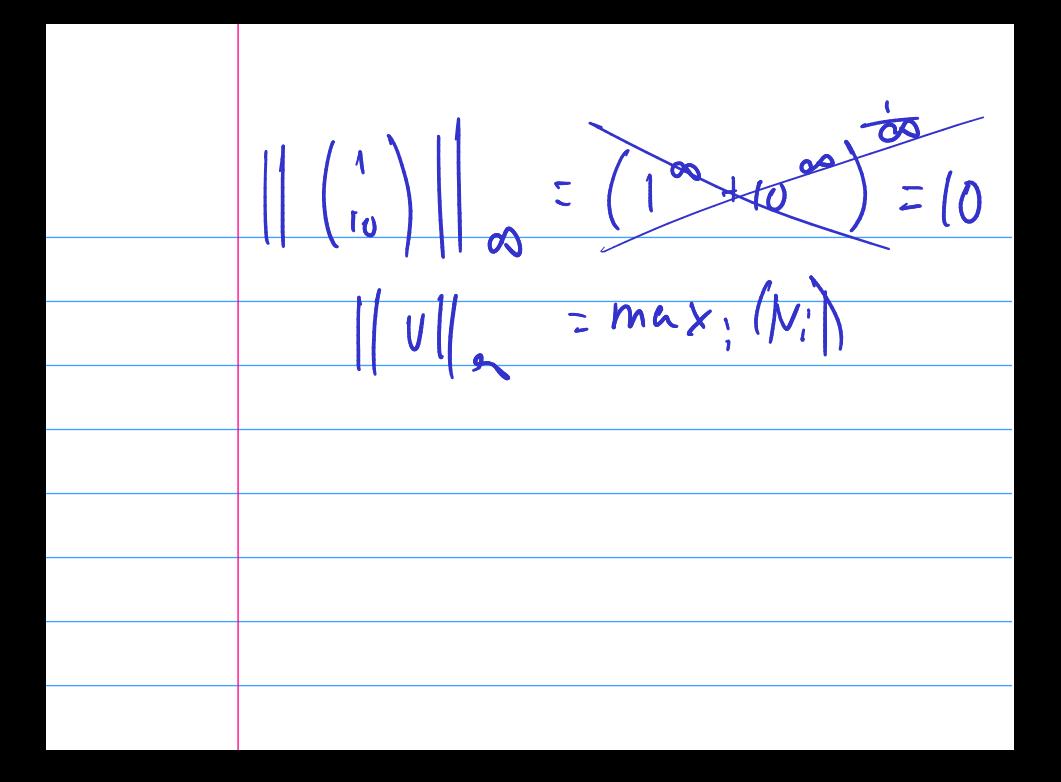

#### Demo: Vector norms

## Norms and Errors

If we're computing a vector result, the error is a vector. That's not a very useful answer to 'how big is the error'. What can we do?

$$
||corrected - computing ||
$$
  

$$
||corrected - computing ||
$$
  

$$
||corrected - computed|| = ?
$$
  

$$
||corrected - computed ||
$$
  

$$
||corrected - computed ||
$$
  

$$
= releth
$$

#### Absolute and Relative Error

What are the absolute and relative errors in approximating the location of Siebel center (40.114, −88.224) as (40, −88) using the 2-norm?

$$
\begin{array}{c}\n\begin{array}{c|c|c}\n\hline\n6 & 114 \\
2 & 114 \\
2 & 114\n\end{array} \\
\hline\n\begin{array}{c}\n\hline\n\end{array} \\
= \left( .114^2 + .224^2 \right)^{1/2} \\
\hline\n\begin{array}{c}\n\hline\n\end{array} \\
\hline\n\begin{array}{c}\n\hline\n\end{array} \\
\hline\n\begin{array}{c}\n\hline\n\end{array} \\
\hline\n\begin{array}{c}\n\hline\n\end{array} \\
\hline\n\begin{array}{c}\n\hline\n\end{array} \\
\hline\n\end{array} \\
\hline\n\begin{array}{c}\n\hline\n\end{array} \\
\hline\n\begin{array}{c}\n\hline\n\end{array} \\
\hline\n\begin{array}{c}\n\hline\n\end{array} \\
\hline\n\begin{array}{c}\n\hline\n\end{array} \\
\hline\n\end{array} \\
\hline\n\begin{array}{c}\n\hline\n\end{array} \\
\hline\n\begin{array}{c}\n\hline\n\end{array} \\
\hline\n\end{array} \\
\hline\n\begin{array}{c}\n\hline\n\end{array} \\
\hline\n\begin{array}{c}\n\hline\n\end{array} \\
\hline\n\end{array} \\
\hline\n\begin{array}{c}\n\hline\n\end{array} \\
\hline\n\begin{array}{c}\n\hline\n\end{array} \\
\hline\n\end{array} \\
\hline\n\begin{array}{c}\n\hline\n\end{array} \\
\hline\n\begin{array}{c}\n\hline\n\end{array} \\
\hline\n\end{array} \\
\hline\n\begin{array}{c}\n\hline\n\end{array} \\
\hline\n\begin{array}{c}\n\hline\n\end{array} \\
\hline\n\end{array} \\
\hline\n\begin{array}{c}\n\hline\n\end{array} \\
\hline\n\begin{array}{c}\n\hline\n\end{array} \\
\hline\n\end{array} \\
\hline\n\begin{array}{c}\n\hline\n\end{array} \\
\hline\n\begin{array}{c}\n\hline\n\end{array} \\
\hline\n\end{array} \\
\hline\n\begin{array}{c}\n\hline\n\end{array} \\
\hline\n\begin{array}{c}\n\hline\n\end{array} \\
\hline\n\end{array} \\
\hline\n\begin{array}{c}\
$$

Demo: Calculate geographic distances using tripstance.com

# Matrix Norms

What norms would we apply to matrices?  
\n
$$
\| \text{vec}(A) \|_{2} = \left( \frac{2}{3} \sum_{i=1}^{8} \frac{1}{3} \right)^{1/2} = \|A\|_{F}
$$
\n
$$
\neq \|A\|_{2}
$$
\n
$$
\text{Problem: to } \text{norm} \|.\| \cdot \|_{F} \text{ is entymnW}
$$
\n
$$
\text{index of matrix norms, } \cdot \cdot \cdot \cdot \cdot \cdot \| \cdot \|_{F}
$$
\n
$$
\|A\|_{P} = \max_{\|x\|_{F}\|} \|A \cdot x\|_{P} = \max_{x \in R^{n}} \|A x\|_{P}
$$

Demo: Matrix norms **In-class activity:** Matrix norms

 $\left(\begin{matrix}8&b\\4&4\end{matrix}\right)\left(\begin{matrix}c\\h\end{matrix}\right)=\left(\begin{matrix}6&c\\3&c\end{matrix}\right)$  $\| \left( \left\{ \frac{3a}{4a+4b} \right) \right\|_{2}$  = 7|4 + 4|b|  $|a| + |b| = 1$  $\| \begin{pmatrix} 3 & 0 \\ 4 & 4 \end{pmatrix} \|\|_{1} = 7 \begin{pmatrix} |a| + |a| \\ |b| \end{pmatrix}$ 

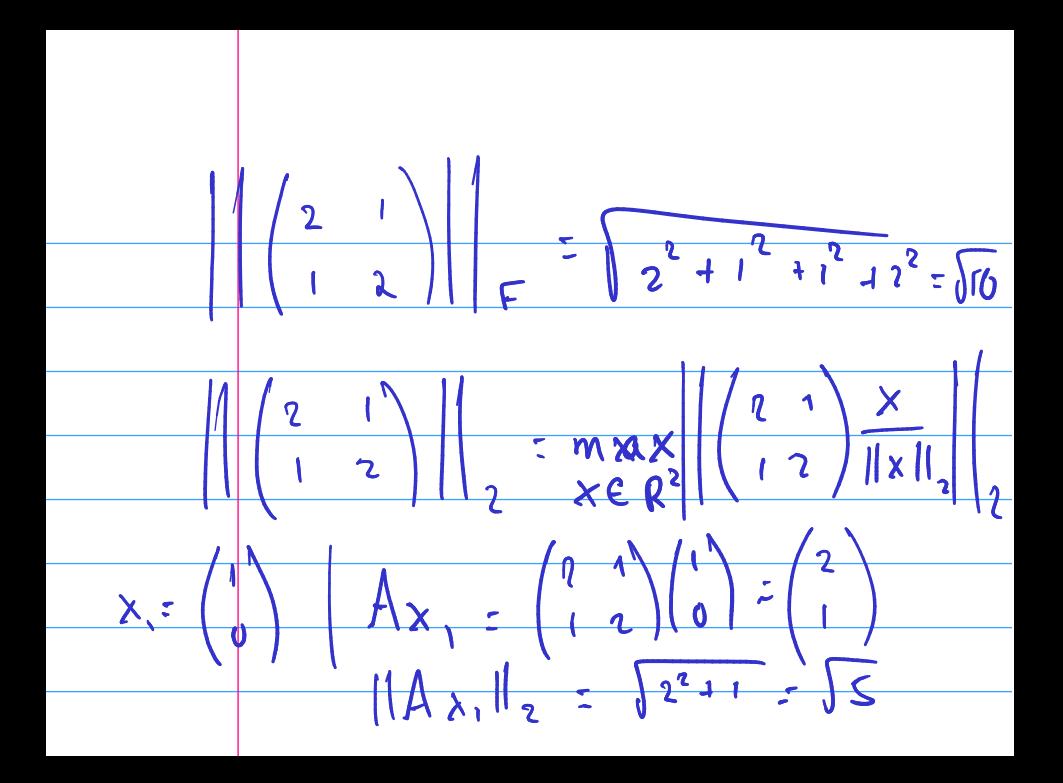

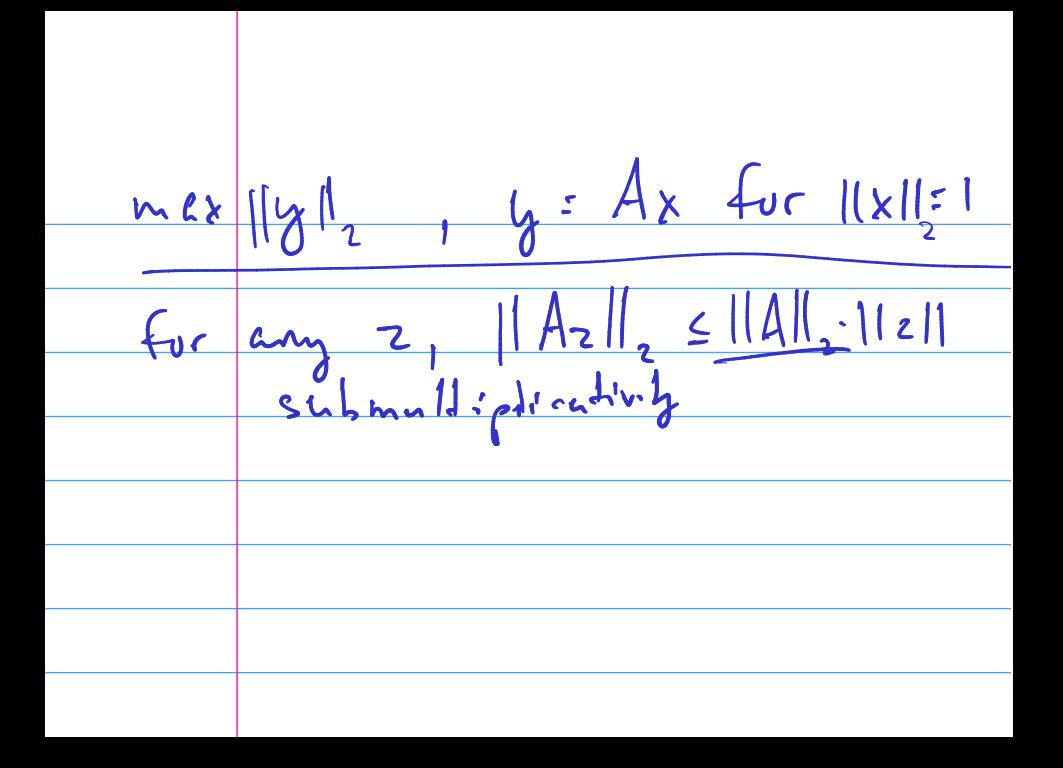

### **Properties of Matrix Norms**

Matrix norms inherit the vector norm properties:

- 1.  $||A|| > 0 \Leftrightarrow A \neq \mathbf{0}$ .
- 2.  $\|\gamma A\| = |\gamma| \|A\|$  for all scalars  $\gamma$ .
- 3. Obeys triangle inequality  $||A + B|| \le ||A|| + ||B||$

But also some more properties that stem from our definition: